## **Measuring Semantic Relatedness Using a Medical Taxonomy**

**Siddharth Patwardhan 10/08/2003**

## **WordNet::Similarity v0.05**

- **Perl implementation of measures of semantic relatedness.**
- **Distributed on CPAN.**
- **WordNet-based measures.**
- **Some of the measures combine the structure and content of WordNet with statistical information from corpora.**

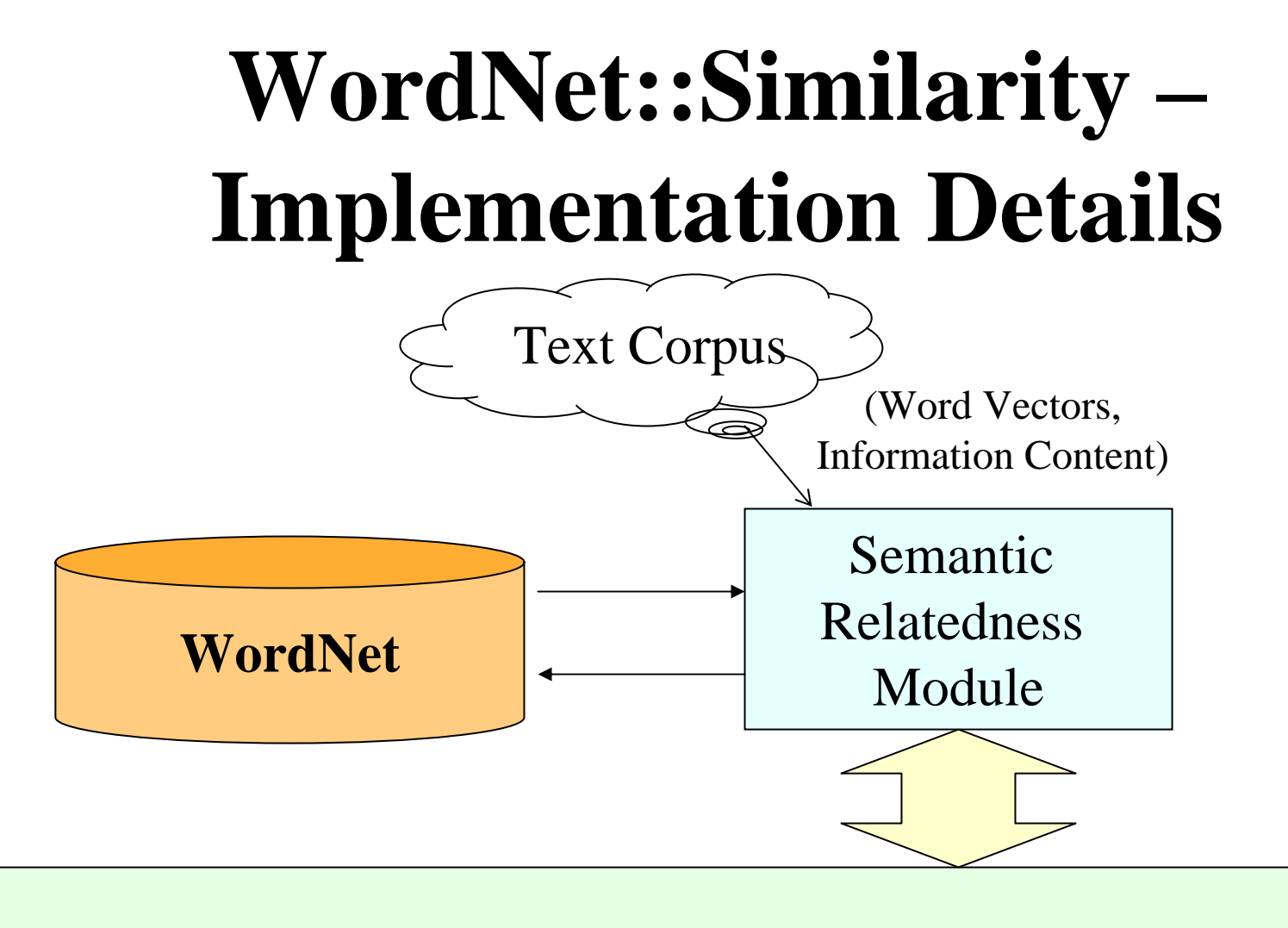

#### **Application Program**

# **Quick Recap of the Measures**

- **Simple Edge Counts…**
	- **Leacock Chodorow.**
- **Information Content Based...** 
	- **Resnik**
	- **Lin**
	- **Jiang Conrath**
- **Others…**
	- **Gloss Overlaps**
	- **Vector**

## **Using a Medical Taxonomy**

- **A number of semantic networks, similar to WordNet, exist in the Medical Domain.**
- **By replacing WordNet with a semantic network like SNOMED CT or MeSH, we could measure the semantic relatedness of medical terms.**

## **Applications**

- **Medical Informatics involves a great deal of text processing.**
- **Document Clustering.**
- **Retrieving relevant information.**
- **Ontology Construction?**

## **Resources – SNOMED**

- **An ontology of clinical terms.**
- **Very similar to WordNet (concepts + relationships).**
- **Does not contain definitions.**
- **Predominant** *is-a* **hierarchy.**
- **Single root node.**

#### **Resources – UMLS**

- **An effort by NLM to provide a single complete repository medical taxonomies.**
- **Combine a large number of taxonomies (SNOMED, MeSH, ICD,… ).**
- **Also, have manually created links between the nodes of different taxonomies.**

## **Resources – Patient Data**

- **Hospitals like Mayo collect large amounts of patient data in the form of**
	- **Patient diagnoses.**
	- **Tests results.**
	- **Prescriptions, etc.**
- **It is plain text, since it is generated by physicians.**
- **Serves as a large corpus of medical text.**

## **A Generic Interface**

- Instead of making the measures SNOMED specific or WordNet specific, we create a generic interface to the measures, such that any network may be plugged in, and be used for measuring relatedness.
- All the taxonomy specific details go into the interface.

## **Using a Medical Taxonomy**

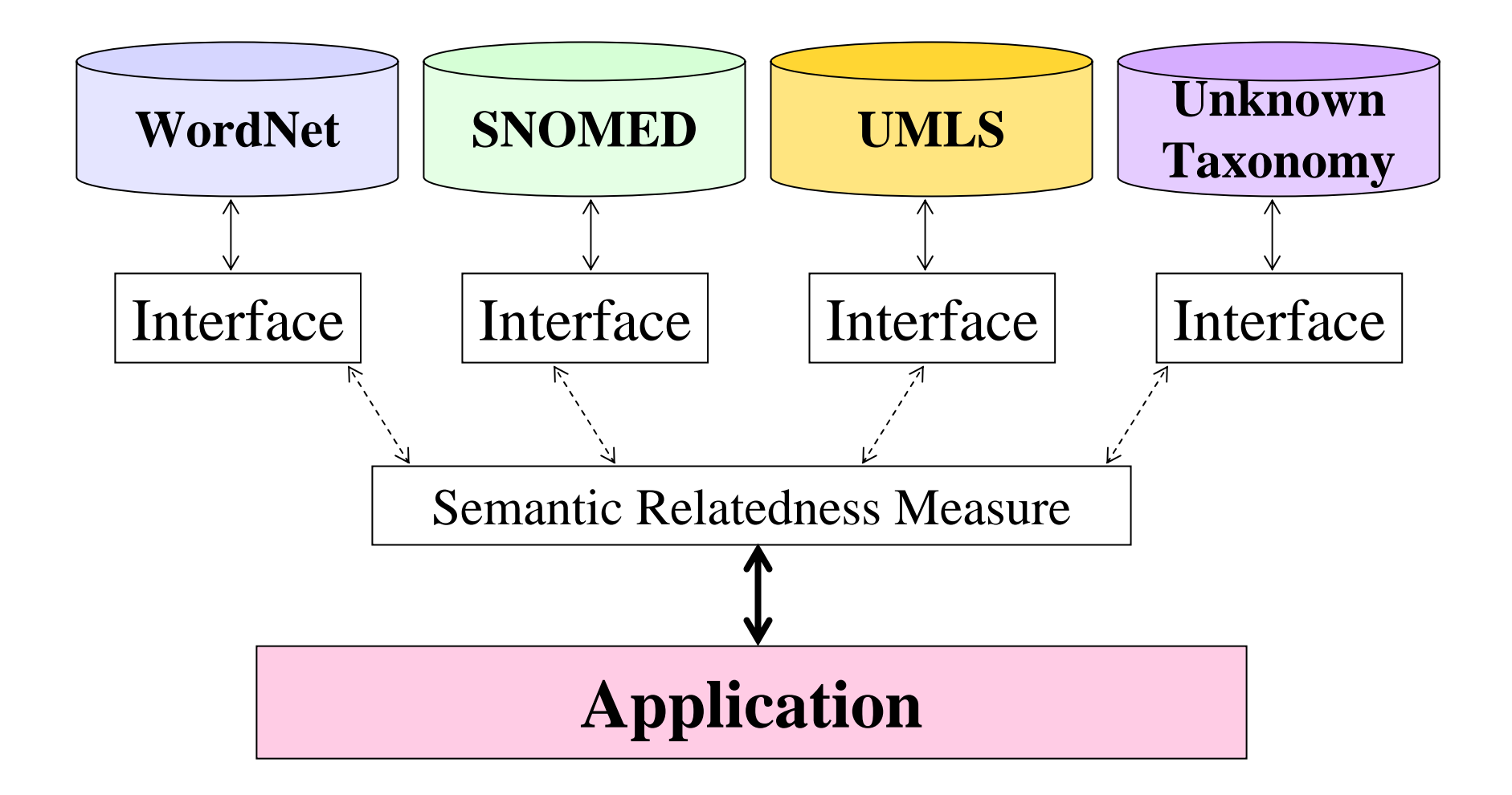

#### **What is the interface?**

#### The interface is basically a Perl object, which has a set of pre-decided methods.

new() taxonomy(CONCEPT) exists(CONCEPT) pathsToRoot(CONCEPT) depth(TAXONOMY) numberOfTaxonomies() root(TAXONOMY) version() relations()

query(CONCEPT, REL) querySense(CONCEPT, REL) queryWord(CONCEPT, REL) getConcepts(TERM) getConceptList() getTerms(CONCEPT) getTermList() getError()

## **Snomed::Interface**

- **Created an interface to SNOMED.**
- **For term-to-concept mapping, in addition to using the terms in SNOMED, we used a database of clusters of terms mapped to concepts.**
- **These clusters were also used as "definitions" of concepts in some of the measures.**

## **Using the modules**

```
#!/usr/bin/perl -w
use Snomed::Interface;use WordNet::Similarity::vector;
$sm = Snomed::Interface->new();
$measure = WordNet::Similarity::vector->new($sm);
$rel = $measure->getRelatedness("118170006","363708005");
($c1) = $sm->getConcepts("diabetes");
```
(\$c2) = \$sm->getConcepts("blood sugar");

\$rel = \$measure->getRelatedness(\$c1, \$c2);

## **Evaluation**

- **This is a hard task, and we have not yet evaluated the usefulness of "ported" measures.**
- **We made an attempt at it.**
- **We had a physician create a list of medical term pairs.**
- **We had 14 experts in the medical domain score these pairs.**

#### **Evaluation**

- **It turned out that the experts did not agree much on the relatedness of the pairs.**
- **We haven't yet built an application that uses the measures – but this, in my mind, would be a better way to evaluate it potential in a real world task.**

#### **Future Work**

- **Main task to determine if the measures in the medical domain are any good at all.**
- **Using these in an application.**
- **Exploring other domains.**

#### **Conclusions**

- **We were able to generalize the semantic relatedness measures to the Medical Informatics field.**
- **We pulled apart the strong tie of the measures to WordNet.**